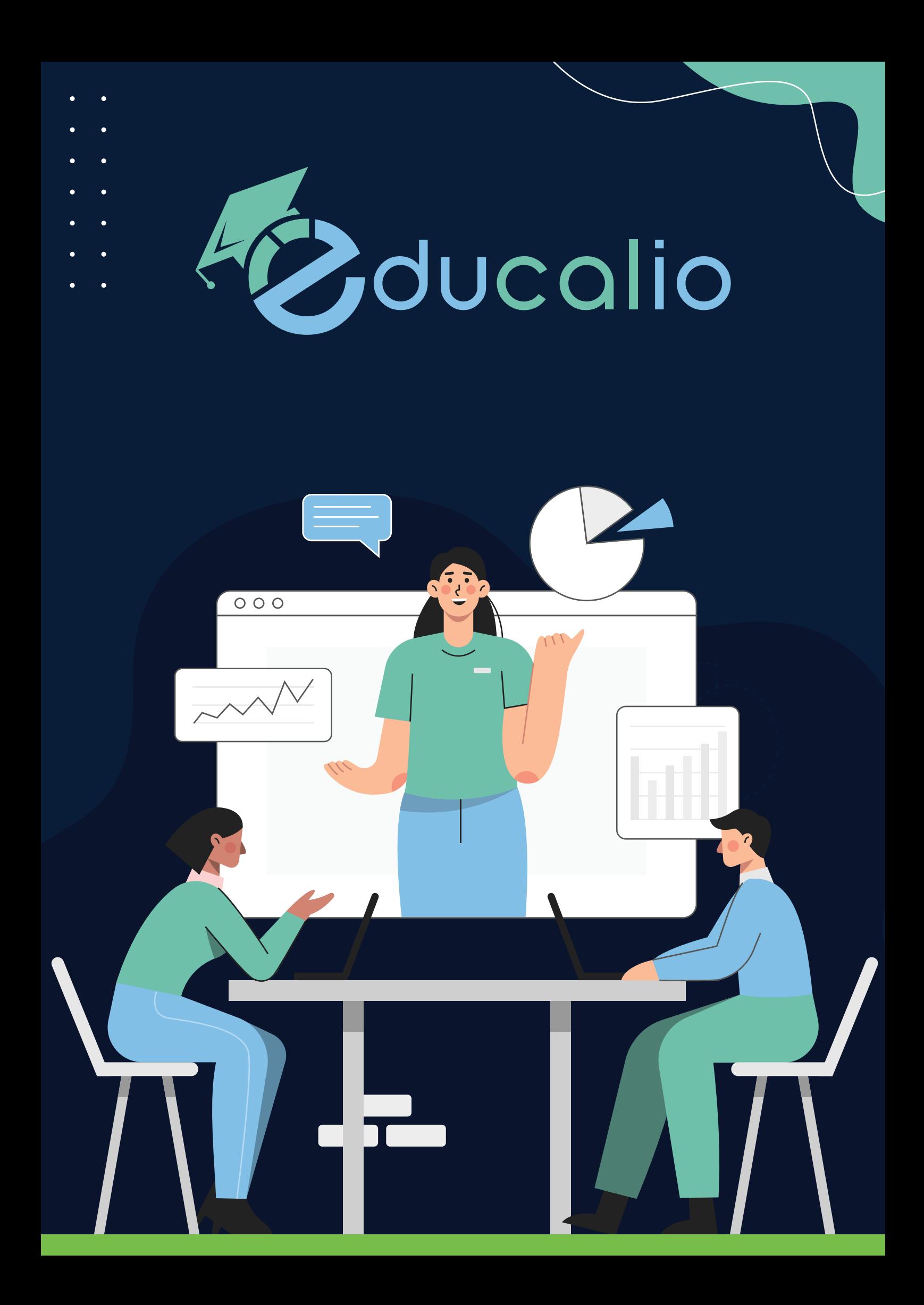

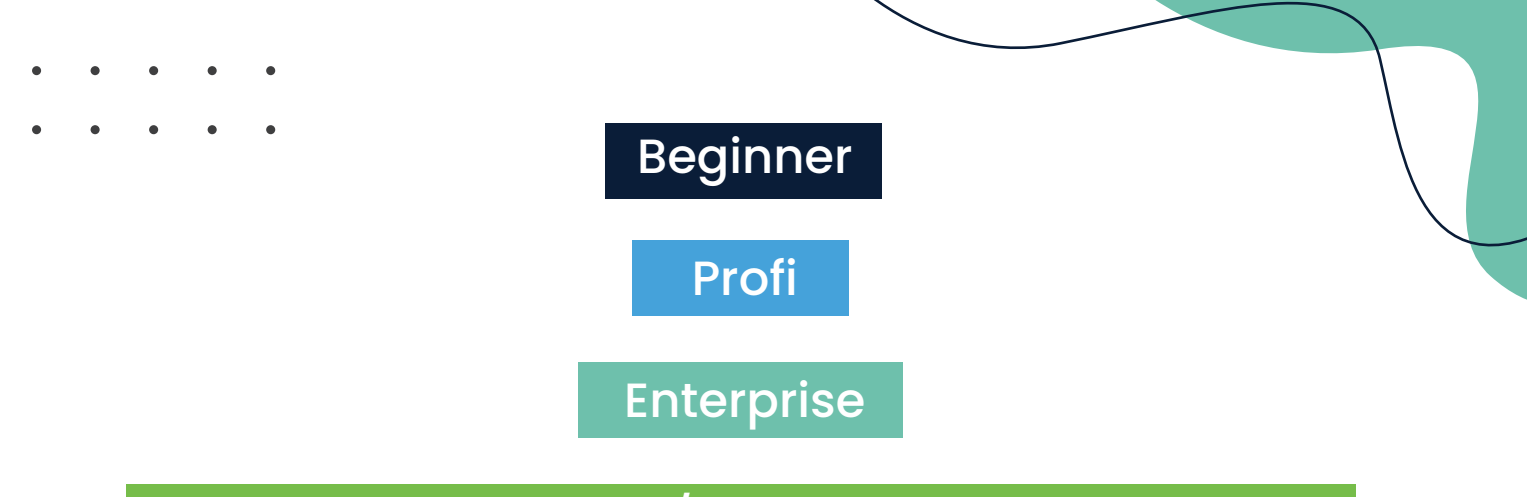

# Separat freischaltbar/ in keinem Paket enthalten

# **Leistung Educalio**

#### **System**

- System von jedem modernen Browser aus nutzbar, keine Beschränkung auf bestimmte Geräte oder Betriebssysteme
- Modernes responsive Design optimiert sowohl für Computer als auch Smartphones / Tablets
- Dark-Mode für Design auswählbar zum augenschonenden Arbeiten
- Ausgereifte Backup-Lösung mit entkoppelten Speichern an Insgesamt 3 verschiedenen Orten
- Daten werden gesichert und komprimiert übertragen
- Auf Computern als System mit Fenstern nutzbar, zur gewohnten Nutzung wie bei MacOS, Linux oder Windows

#### **Neuigkeiten**

- **◈** Archiv
- ◆ Automatische Anzeige bei Login
- ◆ Planbar durch Erscheinungsdatum

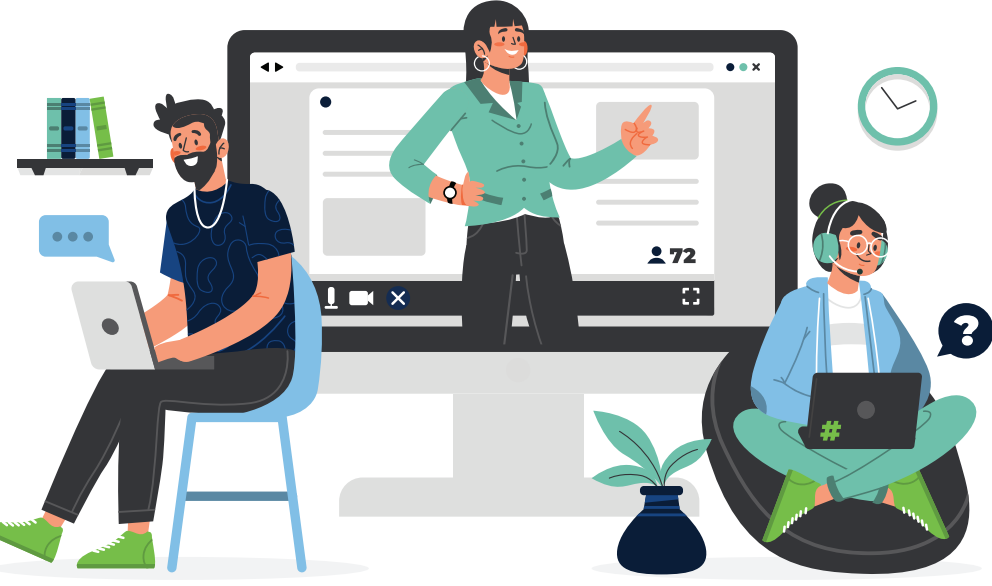

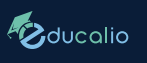

#### **Kalender**

- ◆ Planung und Übersicht von Unterrichtseinheiten
- ◆ Monats und Wochenansicht
- Tagesansicht sortiert anhand von Lehrkräften oder Räumen inkl. Darstellung der Namen
- ◆ Schnellauswahl von bestimmten Datum ohne blättern zu müssen
- Exportierbar im iCal Format für Import in externen Kalender
- ◆ Filter für Standorte, Mitarbeiter, Absagen, Schüler
- Einstellbare Beschränkung für Mitarbeiter um Manipulationen zu vermeiden
- ◆ Durch Rechtesystem eine Eintragung durch Lehrer direkt oder auch über einen Standortleiter möglich
- Automatisierte effiziente Verteilung von Räumen im Standort um Überschneidungen zu vermeiden
- **Erstellen von Serien Terminen** im täglichen, wöchentlichen, 2 wöchentlichen und monatlichen Intervall
- Automatisierte Überprüfung um fehlerhaftes Eintragen zu vermeiden
- Ausführliche Historie um Verlauf der Änderungen eines Termines nachzuvollziehen
- ◆ Dokumentation der einzelnen Unterrichtseinheiten inkl. Datei Upload
- Blockieren von Räumlichkeiten für anderweitige Termine
- Automatische Unterscheidung von Einzelunterricht, Tandemunterricht oder Gruppen Unterricht durch Schüleranzahl im Termin

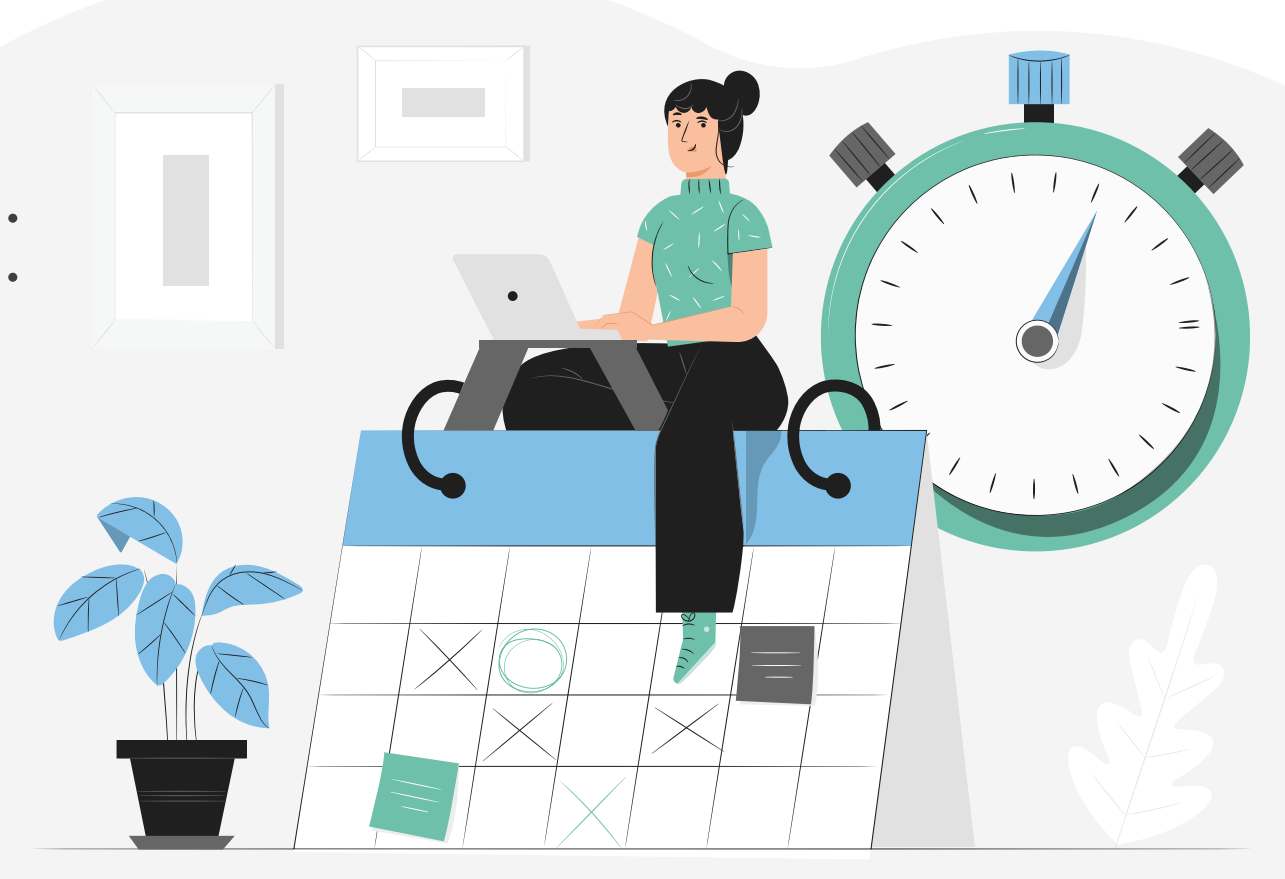

- Sondertermine ohne Schüler mit definierbarer Bezahlung (z.B. Putzdienst)
- ◆ Schließ- und Feiertage werden bei Eintragung berücksichtigt
- Bewertungssystem um Motivation/Leistung des Schülers im Termin festzuhalten
- Farbliche Darstellung der Lehrkräfte für bessere Übersicht
- Dynamisches Unterrichtstypen-System, um bestmöglichst die unterschiedlichen Unterrichtssituationen zu dokumentieren und zu vergüten (z.B. Lerntherapie, Online Unterricht, Präsenzunterricht)
- ♦ Internes Notizfeld zur Terminvorbereitung
- Tooltip mit allen relevanten Termin Informationen direkt in der Kalenderübersicht bei Mousover
- Separate Darstellung von Terminen mit gekündigten Schülern
- Unterschiedliche Farbdarstellungen des Kalenders, je nach Nutzung (anhand von Lehrern, Räumen, Terminstatus etc.)
- Auswahl separater Termin Farbe, um besondere Termine darzustellen
- ◆ Icons in Terminen, um besondere Termine besser zu unterscheiden (Online Unterricht, Blockierung von Räumen, etc.)
- Unterrichtsfach im Termin
- Automatische Sperre nach Abrechnung, um Datenintegrität zu gewährleisten
- Stapelverarbeitung um z.B. einen kompletten Tag zu löschen, ohne jeden einzelnen Termin zu ändern
- Export der Termine per ICS eines gesamten Standortes
- Auszahlung von Terminen kann bequem per Dropdown geändert werden für spezielle Fälle
- Widget mit Anzeige der nächsten Termine direkt im Dashboard

#### **Schulferien, Schließ- und Feiertage**

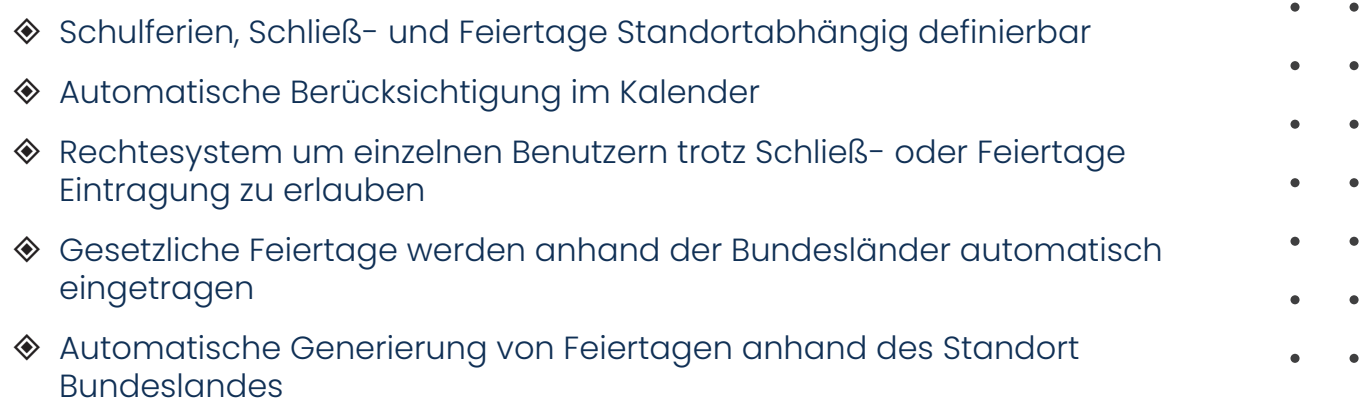

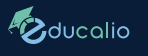

#### **Dokumentation**

- Übersicht für Mitarbeiter / Verwaltung von fehlenden Dokumentationen
- Dokumentationsübersicht um schnell vorherige Unterrichtseinheiten nachzusehen
- Automatische Anzeige bei Login, falls Dokumentationen fehlen

#### **Uploads / Unterrichtsmaterial**

- ◆ Schnelle und unkomplizierte Methode, um Mitarbeitern Dateien zur Verfügung zu stellen
- **◆ Wildcard Suche**
- Unterrichtsmaterial unabhängig vom Standort bzw. Personal zur Verfügung stellen
- **◆ Unterteilung in Kategorien**
- Upload Tresor für interne Dateien der **Verwaltung**

#### **Schüler**

- rechteabhängige Schülerübersicht, Mitarbeiter sehen nur zugewiesene Schüler (Datenschutz) und nur notwendige Informationen
- Ausführliche Regelsuche um gezielt Schüler anhand von Schulklasse, Schulart, Fächer, Standorte, Paketen, Terminen und Schüler Gruppen zum sortieren
- ◆ Wildcard Suche
- Export im CSV Format, als Export in Excel nutzbar bzw. auch für Serienbriefe
- Export als direkte Verlinkung für externes E-Mail-Programm
- Schnellübersicht für Verwaltung, ob ein Schüler datentechnisch abgehandelt wurde (Vertrag, Probetermin, Pakete etc.)
- Übersicht vollautomatisches Stunden Konto
- Upload unterteilt in Kategorien, um jeweiligen Mitarbeiter Gruppen nur ihre relevanten Daten anzuzeigen (z.B. Unterteilt in Lehrkräfte, Verwaltung, Lerntherapie)
- Mehrere Bemerkungsfelder, welche anhand von Mitarbeiter Gruppen unterteilt sind

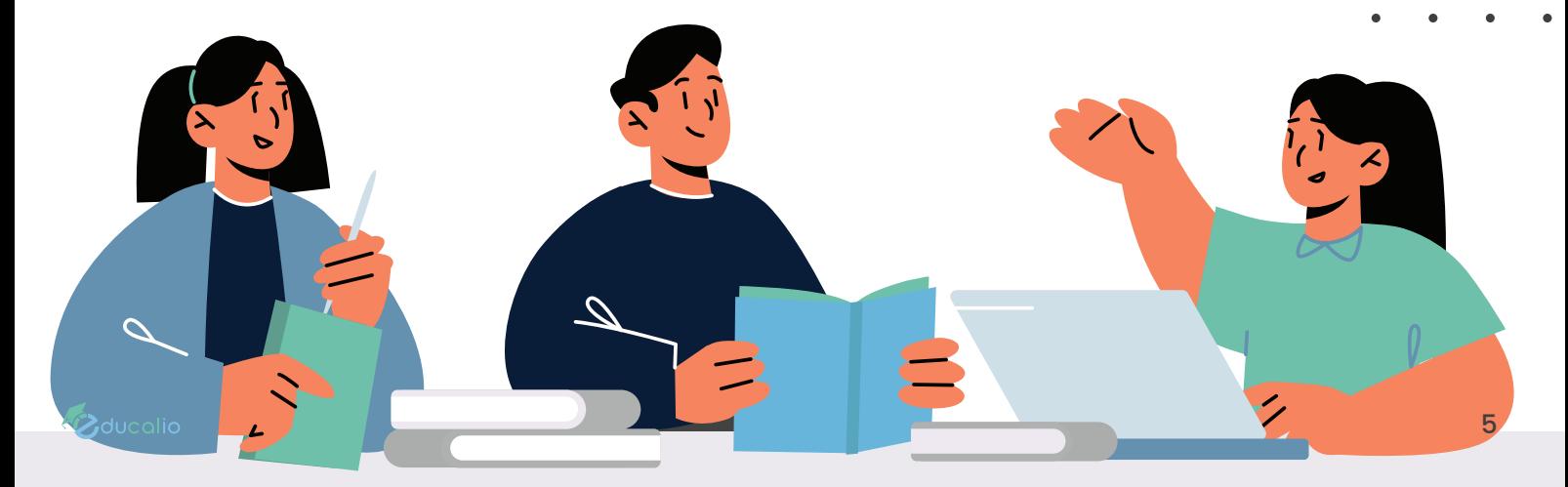

- Verwaltung von Bank Informationen für automatische Lastschrift inkl. Validitätsprüfung
- Mehrere Bank Informationen pro Kunde erfassbar
- Automatisierte Erfassung von BIC, bei Eingabe einer IBAN
- Automatische Vergabe von einmaligen Mandantennummern
- Verwaltung von Allgemeinen Informationen wie Adresse, Schulische Informationen, Vertrags Informationen
- Automatisches Klassenstufensystem anhand der gewählten Schulform, welche jedes Jahr automatisch hochzählt bis zum Verlassen der jeweiligen Schulform
- Automatische PDF-Erstellung bei vertraglicher Kündigung
- Übersicht über zugewiesene Lehrer
- Paketverwaltung für automatisiertes Stundenkonto/Rechnungserstellung
- Pakete können bei Lastschrift einem angelegten Bankkonto zugewiesen werden, um einzelne Pakete von separaten Konten abzubuchen
- ◆ Schnellanzeige aller erstellten Rechnungen pro eingetragenes Paket
- Rabatt bzw. Reduzierungssystem bei Paketverwaltung, prozentual oder als Währungsbetrag
- Prozentualer Rabatt im ersten bzw. letzten Monat
- Automatische Sperre der eingetragenen Pakete nach Abrechnung, um Datenintegrität zu gewährleisten
- Automatischer Rabatt im ersten Monat anhand der genutzten Stundenanzahl des Paketes möglich
- Einstellungsmöglichkeit für automatisierten Versand/Lastschrift
- Anzeige detailliertes Stundenkonto des Schülers
- Automatische Zugangsdaten Erstellung für externe Module
- ◆ Kontaktsperre E-Mail / Post einstellbar
- Aktenzeichen für automatische Hinterlegung auf Rechnungen / Gutschriften
- Leistungsempfänger als Adresse für automatische Hinterlegung auf Rechnungen / Gutschriften
- Erfassung von Erstgesprächen Anhand einer Checkliste zur Dokumentation
- Automatische Prüfung vor dem Anlegen eines Schülers anhand des Namens, ob dieser bereits in der Datenbank existiert
- Kommentarfeld, welches immer per Warnmeldung beim Öffnen eines Schülers angezeigt wird
- ◆ Selbständiger Import von CSV Dateien um Schüler aus Fremdsystem zu übernehmen

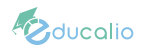

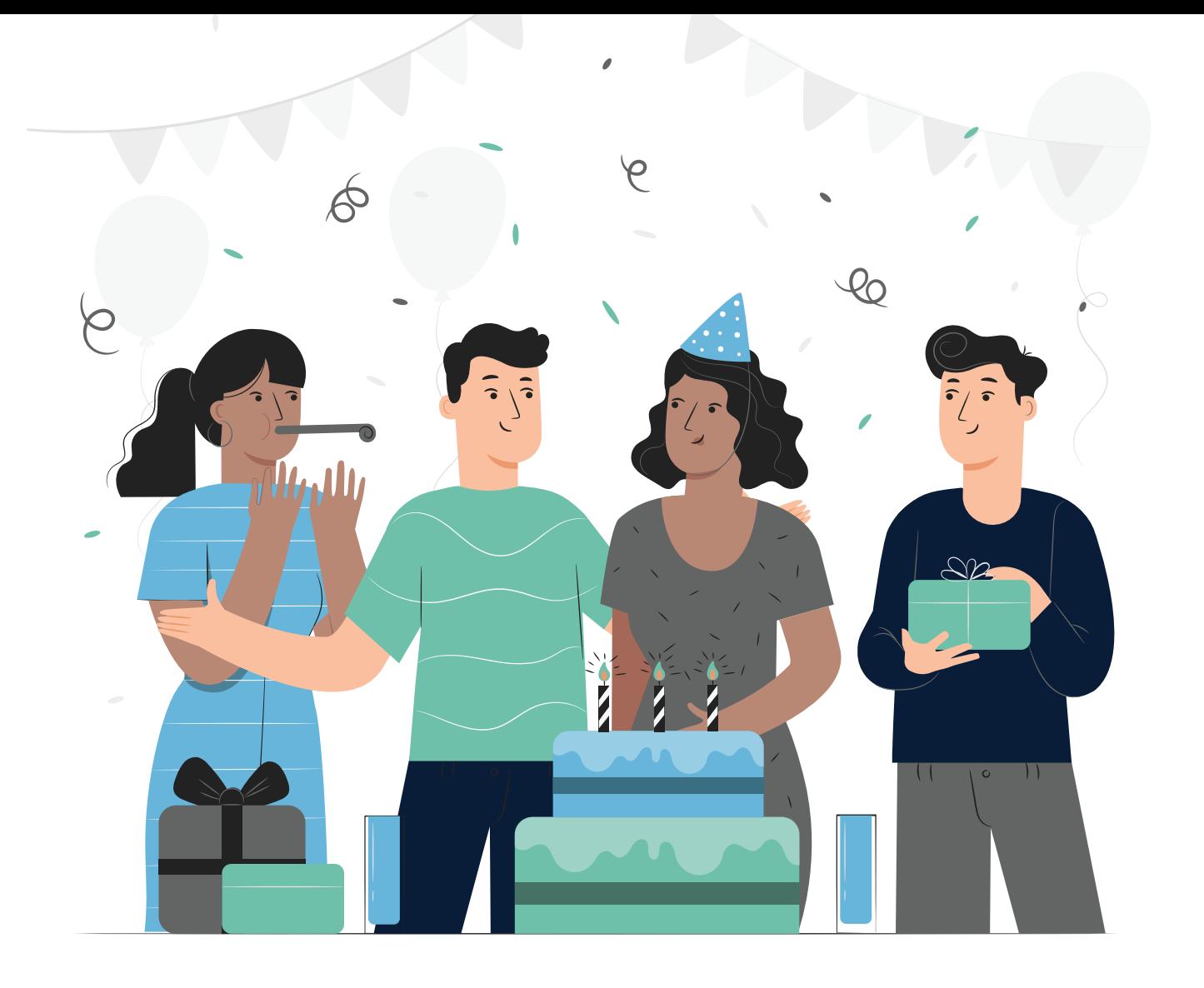

#### **Schüler Geburtstage**

- Anzeige aller Geburtstage der Schüler
- Schnellfilter für Status der Schüler und Monat
- ◆ Wildcard Suche
- Export im CSV Format, als Export in Excel nutzbar bzw. auch für Serienbriefe

#### **Schüler Verträge**

- Schnellübersicht für Verwaltung von fehlenden Verträgen
- Anzeige vom Standort des Schülers bzw. dem zugewiesenen Lehrer
- **◈** Wildcard Suche
- Export im CSV Format, als Export in Excel nutzbar bzw. auch für Serienbriefe

#### **Schüler Gruppen**

- **◆ Gruppieren von Schülern** für z.B. Kurse, gesonderte Schülergruppen
- ◆ Wildcard Suche

#### **Schüler Verträge**

- Übersicht aller Mitarbeiter inkl. letzter Online Zeit
- **♦ Schnellfilter für Status**
- **◈** Wildcard Suche
- Export im CSV Format, als Export in Excel nutzbar bzw. auch für **Serienbriefe**
- Export als direkte Verlinkung für externes E-Mail-Programm
- ◆ Verwaltung von Bank und Steuer Informationen für automatische Auszahlung inkl. Validitätsprüfung
- ◆ Automatisierte Erfassung von BIC, bei Eingabe einer IBAN
- ◆ Verwaltung von Allgemeinen Informationen wie Adresse, Kontakt, Vertrags Informationen

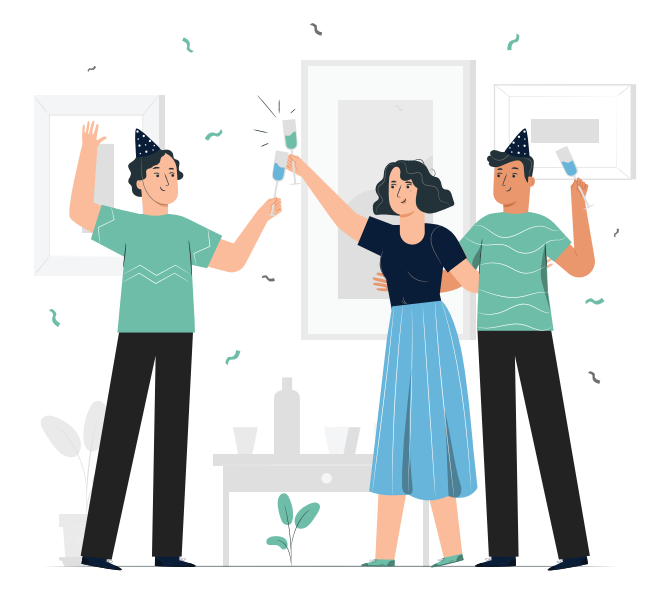

#### **Mitarbeiter Fähigkeiten**

- Übersicht zugewiesener Schüler
- ◆ Erfassung von möglichen Unterrichtsfächern und Klassenstufen
- ◆ Zuweisen von Lohngruppen und anzeige aktueller Stundenlöhne
- Upload für Mitarbeiter relevante **Dateien**
- Account Informationen für Login
- ◆ Kontaktsperre E-Mail / Post einstellbar
- Automatische Abfrage Datenschutz/WhatsApp Erklärung zur sauberen Dokumentation
- ◆ Erhöhte Sicherheit durch optionale Zwei-Wege-Authentifizierung
- ◆ Selbständiger Import von CSV Dateien um Mitarbeiter / Lehrkräfte aus Fremdsystem zu übernehmen

#### **Mitarbeiter Geburtstage**

- Anzeige aller Geburtstage der **Mitarbeiter**
- **◆ Schnellfilter für Status der** Mitarbeiter und Monat
- Wildcard Suche
- Export im CSV Format, als Export in Excel nutzbar bzw. auch für Serienbriefe

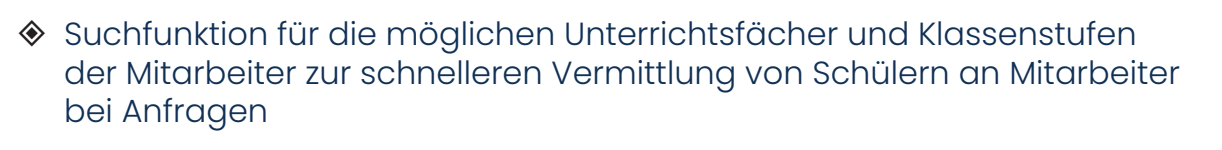

- Schnellfilter für Schulart, Unterrichtsfächer, Klassenstufe und Standorte
- **◈** Wildcard Suche

8

#### **Mitarbeiter-Gruppen**

- Übersicht aller angelegten Mitarbeiter Gruppen und der Anzahl der Mitarbeiter
- ◆ Wildcard Suche
- ◆ Rechtesetzung für einzelne Module für komplette Gruppen

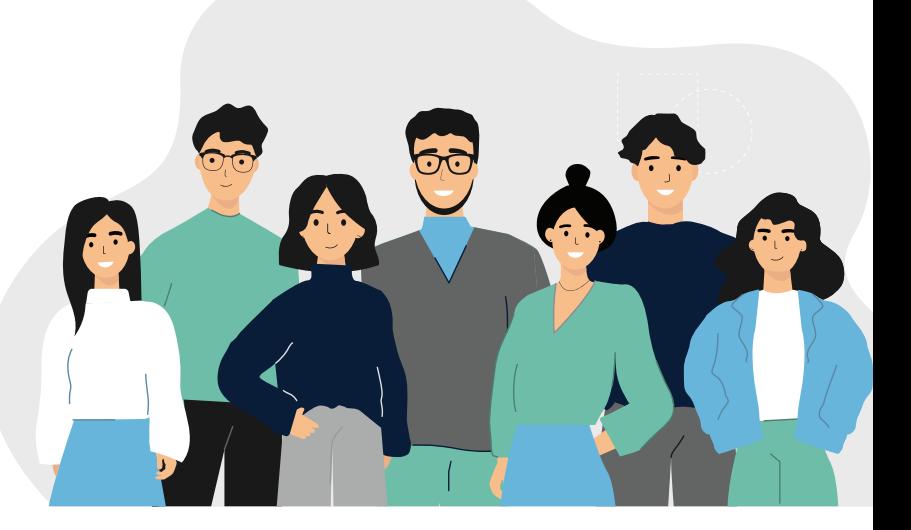

#### **Lohn-Gruppen**

- Übersicht von erstellen Lohn Gruppen für Mitarbeiter und der Anzahl der **Mitarbeiter**
- ◆ Schnellfilter für Status der Lohn Gruppen
- Wildcard Suche
- Erstellung von gestaffelten Lohngruppen anhand der bisherigen Unterrichtseinheiten zur Steigerung der Mitarbeiter Motivation
- Dynamisches Auszahlungs-System, Stunden können anhand eines Regelwerks den einzelnen Auszahlungstypen zugewiesen werden
- Automatische Berechnung des aktuellen Stundenlohns für zugewiesene Mitarbeiter
- Datenintegrität wird durch Gültigkeitsbereiche bei Lohn Änderung gewährt, Löhne werden erst ab Änderungsdatum mit dem neuen Satz berechnet
- Dynamisches Lohnregelwerk möglich, um bestimmte Konstellationen aus Schüleranzahl, Unterrichtstyp, Unterrichtsdauer etc. gezielt zu vergüten

#### **Standorte**

- ◆ Anzeige aller erstellten Standorte
- Wildcard Suche
- Verwaltung von allgemeinen Informationen wie z.B. Adresse
- Briefpapier Upload für automatisch erstelle Dokumente
- Codelock API für automatisch erzeugende Zutrittsinformationen zum Standort (Schlüsselsafe)
- Einstellungen für Probestunde Anfrage im externen Modul
- Raumerstellung inkl. Priorität und Kapazität für automatische Raumzuteilung
- Hinterlegung des Bundeslandes für Bundeslandabhängige Einstellungen

#### **Pakete**

- Anzeige aller erstellten Unterrichtspakete inkl. Übersicht von Abrechnungsintervallen, Stundenanzahl und Preis
- **◆ Schnellfilter für Status der Pakete**
- **◈** Wildcard Suche
- Verwaltung für allgemeine Paket Informationen
- Einstellungsverwaltung für automatisierte Rabatte im ersten Monat, der Monat wird dann nur anteilig anhand des stattgefundenen Unterrichts berechnet
- Einstellungen für Online Buchung im externen Modul
- Erfassung von den enthaltenen Stunden für ein Stundenkonto, Einstellung des Intervalls und in welchen Monaten diese Stunden gutgeschrieben werden
- Erfassung des Preises für automatische Rechnungserstellung, Einstellung des Intervalls und in welchen Monaten dieser Preis berechnet wird
- Vorarbeit bei Paket Änderungen durch Gültigkeitszeiträume möglich
- Datenintegrität wird durch Gültigkeitsbereiche bei Paket Änderungen gewährt
- Möglichkeit der prozentualen Abrechnung in bestimmten Monaten, z.B. falls man über einen bestimmten Zeitraum geschlossen hat
- Anzeige aller aktiven und vergangenen Paket Buchungen inkl. Anzahl der erstellten Rechnungen
- ◆ Sammelpakete Können eine festlegbare Anzahl an Unterpaketen enthalten, verhalten sich wie normale Pakete
- Unterpakete Können Sammelpaketen zugewiesen werden, werden nicht auf der Rechnung eines Kunden vermerkt, jedoch für interne Verbuchung genutzt

#### **Paket-Gruppen**

- Anzeige aller Paket Gruppen für automatisierten Rabatt bei mehrfach Buchungen
- Auswahlmöglichkeit der Pakete
- Rabatt Höhe und falls gewünscht nötige Anzahl der Pakete für jeweiligen Rabatt um Staffelung zu ermöglichen
- Einfache und fehlerfreie Möglichkeit um Kunden automatisiert Rabatte zu vergeben ohne administrativen Mehraufwand

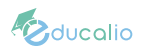

#### **Materialliste**

- Anzeige von fehlendem Material für Verwaltung
- Mitarbeiter können unkompliziert fehlendes Material und dessen Fehlmenge erfassen
- Verwaltung kann Fehlmenge kommentieren bzw. quittieren
- Automatische Anzeige für Verwaltung bei Login
- **◈** Archiv

#### **Anfrage**

- ◆ Anzeige von Probestunde Anfragen von externem Modul
- ◆ Schnellfilter für Status der Anfragen
- ◆ Wildcard Suche
- Ausführliche Erfassung von allgemeinen Informationen, möglichen Standorten und Unterrichtszeiten und Schüler Informationen

#### **Bewerbung**

- ◆ Anzeige von Mitarbeiter Bewerbungen von externem Modul
- **◆ Schnellfilter für Status der** Anfragen
- **◆ Wildcard Suche**
- Ausführliche Erfassung von allgemeinen Informationen, möglichen Standorten und Fächer
- ◆ Status Bearbeitung durch Verwaltung
- ◆ Vollautomatisierter Kontakt mit dem Bewerber
- ◆ Direktes Anlegen des Mitarbeiters
- ◆ Status Bearbeitung durch Verwaltung
- Direktes Anlegen von Schülern mit Übernahme der Informationen im System
- Automatisierte Vertragsabfrage nach stattfinden der Probestunde, Vertrag wird automatisch durch das System generiert und Paket durch den Erziehungsberechtigten gewählt im externen Modul

mit Übernahme der Informationen im System

- ◆ Bewerber wird mit generierten Login Daten per E-Mail informiert, um weitere Daten zu erfassen
- Automatische Rückmeldung im System, sobald Daten vom Bewerber erfasst wurden
- ◆ Beim Akzeptieren des Bewerbers, wird der generierte Account automatisch in einen Mitarbeiter Account umgewandelt und der neue Mitarbeiter informiert
- ◆ Bei Ablehnung des Bewerbers, wird der generierte Account gesperrt und der Bewerber informiert

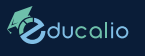

#### **Statistik**

- Monats und Jahresansicht
- Anzahl der neuen Schüler
- **◆ Anzahl der neuen Lehrer**
- ◆ Gesamtbetrag aller Löhne
- Anzahl der unentschuldigten Stunden

#### **Kassenbuch**

- ◆ Erfassung von Ausgaben und Einnahmen
- $\diamond$  Fndbestand wird automatisiert in den nächsten Monat Übernommen

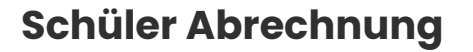

- **◆ Vollautomatisierte** Abrechnung der Schüler anhand von eingetragenen Paketen und eingetragenen Unterrichtseinheiten
- ◆ Wildcard Suche nach Schülern
- ◆ Farbliche Markierung, um einfach Schüler mit eingetragenen Unterrichtseinheiten aber ohne Paket zu identifizieren
- Druckmöglichkeit der gesamten Liste
- Gesamtstundenanzahl anhand der gewählten Filter
- ◆ Schnellfilter für Status der Schüler, Startzeitraum und Endzeitraum der Abrechnung
- 
- Detaillierte Auflistung der Unterrichtseinheiten und Unterrichtstypen pro Schüler
- Dynamisches Stundentyp System, je nach Bedarf können auch mehrere Stundenkontos geführt werden (z.B. für normalen Unterricht und Ferienkurs Unterrichte)
- Anzeige detailliertes Stundenkonto des Schülers
- Anzeige des Probestunde Zeitpunkts bzw. des Kündigungdatums
- Anzeige gebuchter Pakete, deren Einzelpreise und Gesamtpreis
- Auswahl um nur bestimmte Standorte anzeigen zu lassen

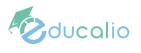

#### **Mitarbeiter Abrechnung**

- Vollautomatisierte Abrechnung der Mitarbeiter anhand von eingetragenen Lohngruppen und eingetragenen Unterrichtseinheiten
- ◆ Wildcard Suche nach Mitarbeitern
- Druckmöglichkeit der gesamten Liste
- Export im CSV Format, als Export in Excel nutzbar bzw. auch für Serienbriefe
- Gesamtstundenanzahl anhand der gewählten Filter
- Schnellfilter für Status der Mitarbeiter, Startzeitraum und Endzeitraum der Abrechnung
- Detaillierte Auflistung der Unterrichtseinheiten und Unterrichtstypen pro Mitarbeiter
- Auflistung bzw. Erstellung von Sonderzahlungen bzw. Saldos
- Automatische Berechnung des Lohns
- Auswahl um nur bestimmte Standorte anzeigen zu lassen
- Eintragung von eventuellen Bonus Zahlungen inkl. Erfassung des **Erstellers**
- Interne Notizmöglichkeit, welche nicht vom Mitarbeiter selbst gesehen werden kann
- Automatische Sperre nach Abrechnung, um Datenintegrität zu gewährleisten
- Nicht ausgezahlte Stunden durch Fehlzeiten / Auszahlungsänderung werden markiert

#### **Gutschrift-Generator**

- Gutschrifterstellung für korrekte Abrechnung von Honorarkräften
- Vollautomatisierter Gutschriftserstellung anhand der eingetragenen Unterrichtseinheiten der Lehrkräfte
- Abrechnungszeitraum und Mehrwertsteuersatz wählbar
- Lehrkräfte Auswahl, um bestimmte Lehrkräfte in der Generierung auszuschließen
- System loggt automatisch bereits erstellte Abrechnungen pro Lehrkraft pro Monat mit, um doppelte Abrechnung zu vermeiden
- Standorte können einzeln oder zusammen generiert werden

#### **SEPA-Gutschrift-Generator**

- Automatisierte Erstellung einer Überweisungsdatei der Gutschriften im XML-Format zur direkten Nutzung im Online Banking
- Überweisungstag ist frei wählbar
- Auswahl von Abrechnung Monat bzw. Jahr
- Lehrkräfte Auswahl, um bestimmte Lehrkräfte in der Überweisung Generierung auszuschließen
- Historie um vorherig generierte Dateien erneut herunterzuladen
- System loggt automatisch erstellte Überweisungen mit, dadurch werden Gutschriften nie doppelt überwiesen
- Gutschriften werden vollautomatisch als ausgezahlt markiert, sobald die Überweisungsdatei generiert wurde
- Maximaler Auszahlungsbetrag bei einzelnen Lehrkräften einstellbar (z.B. für 450€ Kräfte)
- **♦ Standort Auswahl**

#### **Mitarbeiter-Überweisung (Überweisung ohne Gutschrift Generierung)**

- Für Festangestellte Lehrkräfte die nicht auf Honorarbasis arbeiten
- Automatisierte Erstellung einer Überweisungsdatei der Mitarbeiter Abrechnung im XML-Format zur direkten Nutzung im Online Banking
- **◆ Einstellung von Überweisungsdaten**
- ◆ Auswahl von Abrechnung Monat bzw. Jahr
- **E** Ausschließen von einzelnen Mitarbeitern in der Überweisungsdatei
- **◈** Maximaler Auszahlungsbetrag bei einzelnen Lehrkräften einstellbar (z.B. für 450€ Kräfte)
- **♦ Standortauswahl**

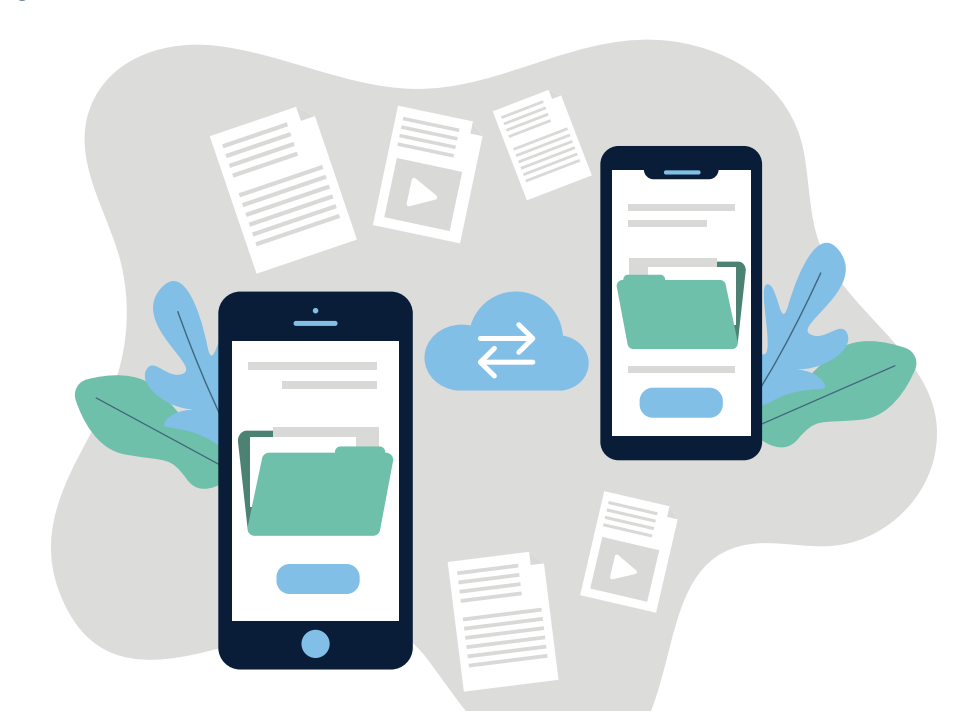

**D**ducalio

#### **Rechnung-Generator**

- Vollautomatisierter Rechnungserstellung anhand der eingetragenen aktiven Pakete der Schüler
- Abrechnungszeitraum und Mehrwertsteuersatz wählbar
- Paket Auswahl, um bestimmte Pakete in der Generierung auszuschließen
- ◆ Schüler Auswahl, um bestimmte Schüler in der Generierung auszuschließen
- System loggt automatisch erstellte Pakete mit, dadurch werden Pakete bei Schülern nie doppelt berechnet, Monate können aber jederzeit bei Nachtragungen erneut generiert werden
- Rechnungen werden Anhand der Einstellung der Schüler automatisch per E-Mail bzw. per Briefpost über Pingen versendet
- Standorte können einzeln oder zusammen generiert werden

#### **SEPA-Rechnung-Generator**

- Automatisierte Erstellung einer Lastschriftdatei der Rechnungen im XML-Format zur direkten Nutzung im Online Banking
- Abbuchungstag ist frei wählbar
- ◆ Auswahl von Abrechnung Monat bzw. Jahr
- **♦ Schüler Auswahl, um** bestimmte Schüler in der Lastschrift Generierung auszuschließen
- ◆ Historie um vorherig generierte Dateien erneut herunterzuladen
- ◆ System loggt automatisch erstellte Lastschriften mit, dadurch werden Rechnungen nie doppelt abgebucht
- **◆ Rechnungen werden** vollautomatisch als bezahlt markiert, sobald die Lastschriftdatei generiert wurde
- $\textcircled{*}$  Standortauswahl

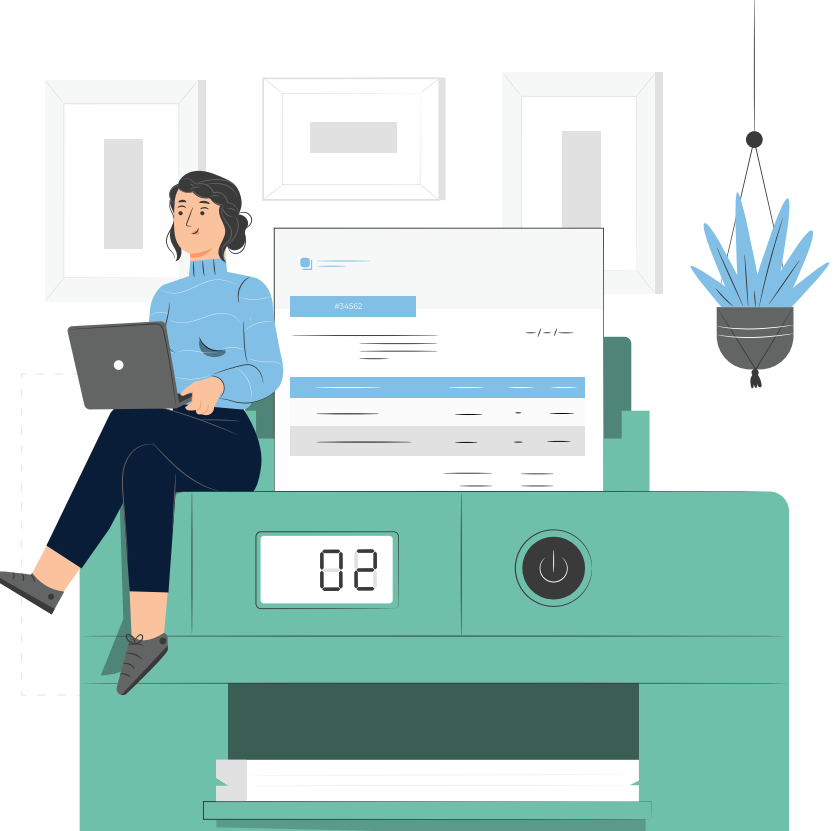

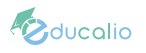

#### **Rechnungen und Gutschriften**

- Übersicht aller erstellten Rechnungen bzw. Gutschriften
- Eigene Nummernkreise für Rechnungen und Gutschriften
- ◆ Rechnung- bzw. Gutschriftnummer kann vom Aufbau frei definiert werden (z.B. mit Jahreszahl, Monat)
- ◆ Bei Rechnung- bzw. Gutschriftnummer mit Jahreszahl kann bei Jahresbeginn die automatische Hochzählung automatisch zurückgesetzt werden
- Wildcard Suche
- **♦ Filterung anhand von** Leistungsdatum, Rechnungsdatum und Abbuchungsdatum
- Export von Rechnungen / Gutschriften im CSV Format, als Export in Excel nutzbar
- ◆ Schüler sowie Lehrkräfte sind in Rechnungen bzw. Gutschriften auswählbar
- **◆ Schnellfilter für Status der** Rechnung, Zeitraum der Rechnung
- ♦ Sammeldruck und Download aller Rechnungen mit gewählten Filtern
- Sammeldruck ohne Briefkopf als eine zusammengefügte PDF
- ◆ Sammeldruck mit Briefkopf als eine zusammengefügte PDF
- **♦ Sammeldruck Ansicht für** automatisierten Versand als eine zusammengefügte PDF
- Download als PDF ohne Briefkopf
- Download als PDF mit Briefkopf
- Download als PDF-Ansicht für automatisierten Versand
- **♦ Schnellübersicht über** Versandstatus bzw. Bezahlstatus der Rechnungen
- ◆ Schnellübersicht der Mahnstufe alle Rechnungen
- Rabatt für einzelne Positionen prozentual oder mit einem Währungsbetrag definierbar
- **♦ Gutschriften**
- **◆ Ausführliche Historie einer** Rechnung, alle Zwischenversionen der Rechnung können jederzeit angesehen werden
- Einstellung um automatisiert auf der Rechnung die Stundenauflistung des Zeitraums anzeigen zu lassen
- Einstellung um automatisiert das Stundenkonto auf der Rechnung anzuzeigen
- Einstellung der Bezahlung per Überweisung oder automatisierter **Lastschrift**
- Mehrwertsteuersatz pro Rechnung änderbar
- Anzahlungssystem um Teilzahlungen sauber zu erfassen
- **◈** Wahlweise automatisierter Versand der Rechnung per Brief über Pingen
- Automatische Anzeige von Steuernummern/Umsatzsteuer ID auf Gutschriften für Lehrkräfte
- Anzeige der genutzten Bankverbindung bei Lastschrift anhand der Mandatsnummer
- Automatische Sperre nach Abbuchung, um Datenintegrität zu gewährleisten

#### **Rechnung-Generator**

- Automatisierte Behandlung von Rechnungen zur Änderung von Mahnstufen
- Rechnungen werden automatisiert kontrolliert und bei einstellbar verstrichenen Tagen ohne Bezahlung in der Mahnstufe geändert
- Rechnungen werden automatisch abgeändert inkl. eventueller Mahngebühren
- Rechnungen werden Anhand der Einstellung der Schüler automatisch per E-Mail bzw. per Briefpost über Pingen versendet
- Standorte können einzeln oder zusammen generiert werden

#### **Coupons**

- **◆ Coupon Übersicht für die** Buchung über externe Module
- ◆ Wildcard Suche
- ◆ Schnellfilter für Status der Coupons bzw. deren Ersteller
- ◆ Automatische Coupon Erstellung für Kursbuchungen bei Buchung durch Erziehungsberechtigte, Affiliate Programm
- ◆ Auswahl eines Gültigkeitszeitraum
- **◆ Übersicht der Aktivierungen**
- ◆ Einstellung von prozentualen Rabatten
- Auszahlungsbetrag für Werber (Affiliate)

#### **Eingelöste Coupons**

- Übersicht aller eingelösten Coupons
- **◆ Wildcard Suche**
- ◆ Schnellfilter für Status der Coupons bzw. deren Ersteller
- Bei Affiliate Coupons direkte Möglichkeit zur Bearbeitung des Auszahlungsstatus des Coupons

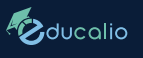

#### **Kurse**

- ◆ Anzeige aller Kurse für externe Module
- Wildcard Suche
- **◆ Schnellfilter für Status der Kurse**
- Vorbereitung für Online Seminare, Login Daten werden dann vollautomatisch bei Bestätigung verschickt

#### **Kurs-Buchung**

- ◆ Anzeige von Kuchs Buchungen von externem Modul
- Schnellfilter für Status der Buchung
- ◆ Wildcard Suche
- Ausführliche Erfassung von allgemeinen Informationen, Bank Informationen und Kurs Informationen
- ◆ Buchungszeitraum einstellbar
- ◆ Zeiten und Standorte individuell pro Kurs einstellbar, Auswahl erfolgt dann durch den Kunden bei der Buchung
- ◆ Durch den Kunden buchbare Pakete auswählbar, dadurch können z.B. einmalig und Ratenzahlung realisiert werden
- Status Bearbeitung durch Verwaltung
- Direktes Anlegen von Schülern mit Übernahme der Informationen im System
- Automatisierte Benachrichtigung an den Kunden
- Durch automatische Übernahmen der Vertragsdaten durch den Kurs, werden Rechnungen automatisiert durch den Rechnungsgenerator erstellt

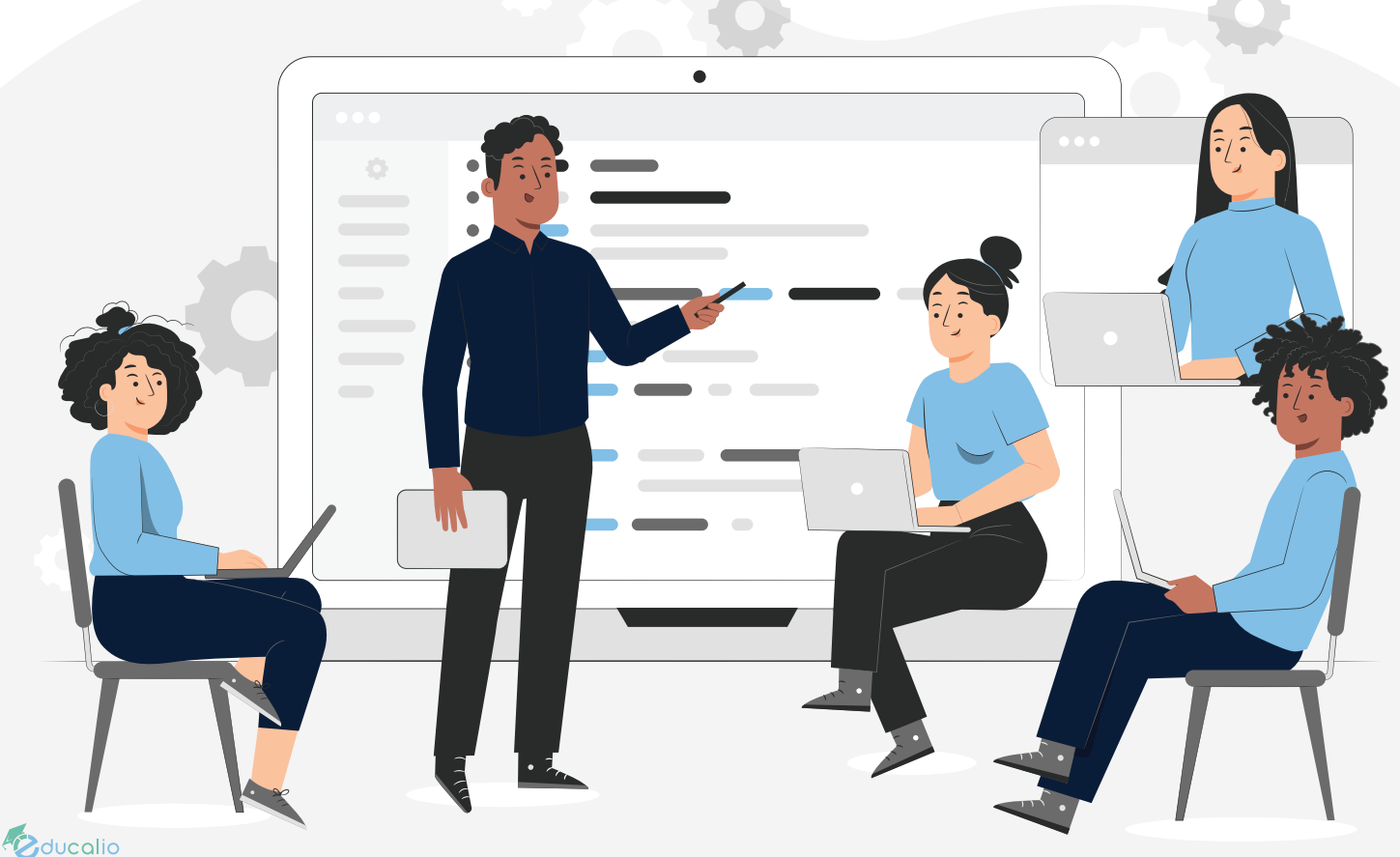

#### **Meine Daten**

- Übersicht der eigenen Daten
- Mitarbeiter können kritische Daten nur einsehen, aber nicht selbst bearbeiten (z.B. Lohngruppen)

#### **Meine Abrechnung**

- Anzeige der eigenen Abrechnung anhand der eigetragenen Lohngruppe und Unterrichtseinheiten
- Detaillierte Übersicht der abgehaltenen Unterrichtseinheiten und der Unterrichtstypen
- **◆ Lohnberechnung**
- Auswählbare Zeiträume
- **♦** Druckfunktion
- Direkter Download der Gutschriften für Lehrkräfte in ihrer Abrechnung

#### **Meine Schüler**

- Mitarbeiter sehen nur zugewiesene Schüler (Datenschutz) und nur notwendige Informationen
- Wildcard Suche
- Übersicht des aktuellen Stundenkontos des Schülers

#### **Meine Dokumentation**

- Übersicht für Mitarbeiter von fehlenden Dokumentationen
- Dokumentationsübersicht um schnell vorherige Unterrichtseinheiten nachzusehen
- Automatische Anzeige bei Login, falls Dokumentationen fehlen
- ◆ Auswahl zwischen "Meine Termine" bzw. "Alle Termine meiner Schüler" um bei Vertretung den Unterrichtsverlauf zu betrachten

#### **Meine Schülerverträge**

- Schnellübersicht für Lehrer von fehlenden Verträgen der eigenen Schüler
- **♦ Schnellfilter des Status**

#### **Schlüsselsafe**

- Vollautomatisiertes Zutrittssystem durch Codelock
- ◆ Unterstützung von unterschiedlichen Modellen wie z.B. KL1060 und KL1060C2
- Mitarbeiter bekommen anhand von eingetragenen Unterrichtseinheiten nur für notwendige Standorte die Zugangscodes angezeigt
- Zur Kostenreduktion werden neue Codes 1x wöchentlich generiert, es können aber natürlich auch kürzere Intervalle eingestellt werden
- Erhöhte Sicherheit, austretende Mitarbeiter verlieren automatisch Zugang zu den Räumlichkeiten
- Weniger Verwaltungsaufwand, Schlüssel müssen nicht mehr manuell ausgegeben und eingesammelt werden

#### **Datev**

- **◆** Export Funktion zum Importieren in Datev
- Kundendatensätze zusammengefasst anhand von Sachkonten, Kostenstellen und Buchungsdatum
- ◆ Kundendatensätze mit jeder separaten Buchung
- Pakete können Sachkonten und Buchungstexte zugewiesen werden
- ◆ Standorte können Kostenstellen zugewiesen werden
- Mitarbeiter Datensätze zusammengefasst anhand von Sachkonten (Mitarbeiter Nummer), Kostenstellen und Buchungsdatum
- XML-Export inkl. Gutschriften im PDF Format
- Erfassung der exportierten Mitarbeiter Datensätze, um doppelten Import zu vermeiden
- Filterbar nach Rechnungsnummern

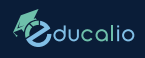

# **Leistung Modul Elternportal (Contao)**

#### **Anmeldung**

- Anmeldung über Zugangscode, welcher in Educalio automatisch bei Schüler Erstellung generiert wird
- Kunde kann sich mit eigenen Login-Daten selbständig anmelden

### **Übersicht**

- **◆ Anzeige des aktuell** hochgeladenen Vertrages
- Anzeige des aktuellen Stundenkontos

#### **Dokumentation**

- Übersicht alles Unterrichtseinheiten
- Detaillierte Dokumentation jede Unterrichtseinheit mit optionalem **Dateiupload**

#### **Rechnung**

- Übersicht aller erstellen Rechnungen
- **◆ Einsicht der Rechnung über** gesicherten Download, keine Möglichkeit des Downloads von fremden Rechnungen
- Anzeige des aktuellen Bezahlstatus der Rechnungen

#### **Einstellung**

 Änderungsmöglichkeit des Passwortes zum Elternportal

#### **Vertrag**

- Nach erfolgreicher Probestunde wird der Kunde automatisch zur Vertragsauswahl geleitet
- Auswahl des gewünschten Paketes
- Automatisierte PDF-Generierung des Vertrages und Upload in Educalio, keine weitere Unterschrift nötig laut geltendem Recht um den Vertrag abzuschließen.

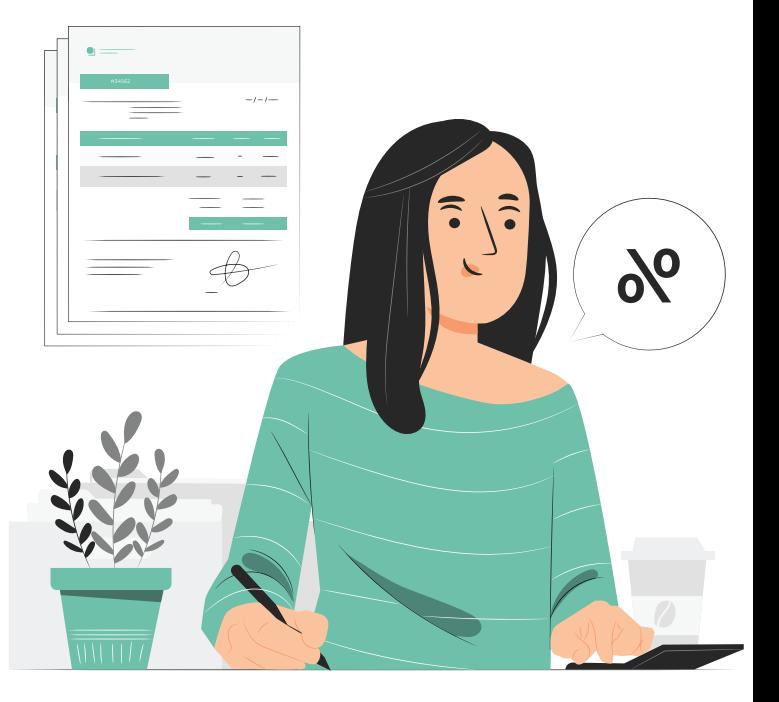

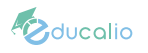

## **Leistung Modul Kursbuchung (Contao)**

- **♦** Automatisiertes Kursbuchungssystem
- ◆ Kurse werden anhand der in Educalio angelegten Kurse dargestellt
- ◆ Automatisches Anzeigen von Preisen Anhand der gewählten Kurs Pakete
- **♦ Coupon System**
- ◆ Kunden werden automatisiert per

E-Mail durch das System informiert

- Automatische PDF-Generierung des Vertrages und Upload in Educalio
- **◆ Bei Online Kursen werden** nach Freigabe die Login Daten automatisch per E-Mail versendet
- ◆ Daten werden nach Buchung automatisch an Educalio übergeben

### **Leistung Modul Probestunde Anfrage (Contao)**

- Automatisiertes Anfrageportal für Kunden
- ◆ Erfassung von Schulart, Klassenstufen, Fächer, Nachhilfeart, Standorte, mögliche Termine und allgemeinen Informationen
- ◆ Daten werden nach Anfrage automatisch an Educalio übergeben
- ◆ Automatisierte E-Mail-Benachrichtigungen von der Anfrage bis zu Vertrags Auswahl

# **Leistung Modul Mitarbeiter Bewerbung (Contao)**

- Automatisiertes Anfrageportal für Bewerber
- Erfassung von Standorten, Fächer und deren Klassenstufen und allgemeinen Informationen
- ◆ Daten werden nach Anfrage in Contao automatisch an Educalio übergeben
- Alternativ können die Daten auch per E-Mail in Educalio eingespielt werden
- ◆ Zwei Schritte Abfrage der Daten, im ersten Schritt nur allgemeine Daten und die spezifischen Daten erst zweiten Schritt, um Hemmschwelle zu lindern
- ◆ Automatisierte E-Mail-Benachrichtigungen von der Anfrage bis zur Einstellung bzw. Ablehnung

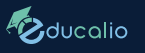

# **Installation**

- Aufsetzen des Systems als SaaS (Software as a service)
- DNS-Einstellungen für die unterschiedlich benötigten Subdomains, es werden nur die eigenen Domains angezeigt
- ◆ Erstdatensatz Einrichtung, Erstellung von notwendigen Datensätzen für den neuen Betrieb
- Einrichtung und Konfiguration von Educalio
- Anpassungen von individuellen Kundenspezifischen Einstellungen in Educalio
- Anpassungen von Templates für generierte E-Mails
- ◆ Anpassungen von Templates für Rechnungen, Gutschriften, Zahlungserinnerungen, Mahnungen
- Anpassungen von Templates für Verträge
- Anpassungen von Templates für sonstige generierte Dokumente
- ◆ Einbindung von externen Modulen
- ◆ Einrichtung von Backup Systemen
- ◆ (Optional) Anpassung externe Module, je nach verwendetem CMS System
- (Optional) Einrichtung von Pingen für den Brief Versand
- ◆ (Optional) Einrichtung von Klick-Tipp für den E-Mail-Versand
- (Optional) Einrichtung von Codelock für Zugangskontrolle
- (Optional) Einrichtung von externem CMS für externe Module, falls diese auf einer Subdomain verwendet werden
- ◆ (Optional) Einrichtung eigener Subdomain (z.B. educalio. ihredomain.de)
- ◆ Qualitätskontrolle inkl. **Testprobelauf**

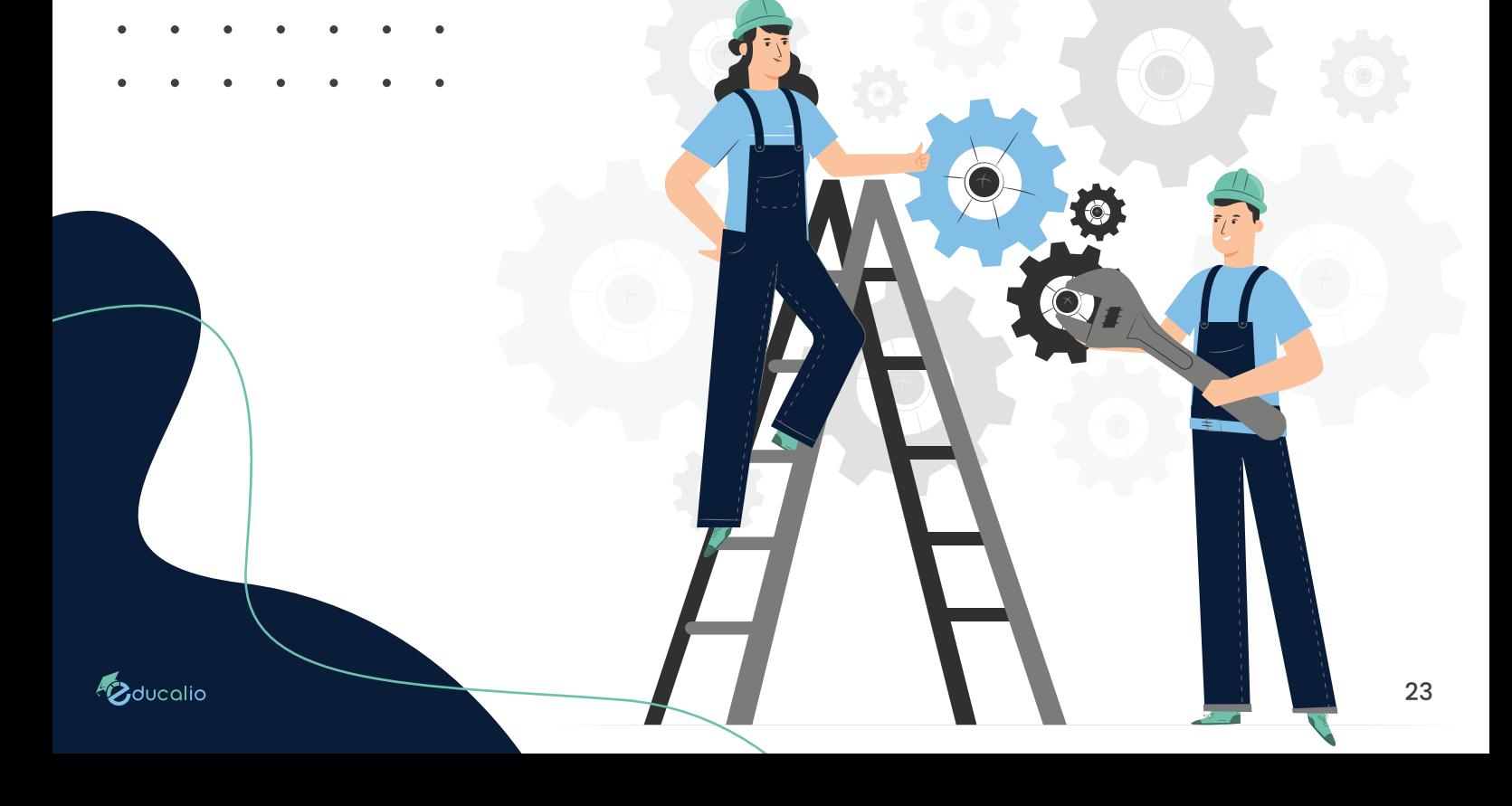